## Housebound Module for HBC

The Housebound module is an addition to Koha to allow the library to link together housebound patrons, volunteers, delivers and book choosers. At this point there is no complicated functionality, the feature is there to pull together information (that is currently in MS Access) into one place and be able to report on it.

Later, there could be the possibility of enhancing this further by making some intelligent book choices for patrons (like a recommender service).

There will be a new Koha database table, called "housebound" which is described as follows :-

| Field          | Туре    | Null | Кеу | Default | Value Description                                                                                                    |
|----------------|---------|------|-----|---------|----------------------------------------------------------------------------------------------------|
| hbnumber       | int(11) | NO   | PRI | NULL    | auto_increment db key                                                                                                    |
| day            | text    | NO   |     | NULL    | A dropdown list of weekdays (Monday – Friday)                                                                                                    |
| dmy            | date    | YES  |     | NULL    | This will come from an authorised value, the policies being created by library staff. The dates are on a known rota and will be chosen from a list         |
| time           | text    | YES  |     | NULL    | am or pm (is good enough)                                                                                                    |
| frequency      | text    | YES  |     | NULL    | This will come from an authorised value, the policies being created by library staff. There will be values such as "weeks 1/3, weeks 2/4, week 1, week 3). |
| borrowernumber | int(11) | YES  | MUL | NULL    | Links the hb record to the borrower record                                                                                                    |
| volunteer      | int(11) | YES  | MUL | NULL    | Links the hb record to a volunteer record which will keep the name, address, etc. of the volunteer.                                                        |
| chooser        | int(11) | YES  | MUL | NULL    | Links the hb record to a chooser record which will keep the                                                                                                |

|              |             |     |     |      | name, address, etc. of the person who picks the books for the patron.                                                                                                    |
|--------------|-------------|-----|-----|------|----------------------------------------------------------------------------------------------------|
| deliverer    | int(11)     | YES | MUL | NULL | Links the hb record to a deliverer record which will keep the<br>name, address, etc. of the person who delivers the books for<br>the patron.                                                        |
| hours        | int(11)     | YES |     | NULL | Number of hours worked / week (this is simply a value for<br>information purposes so that the library know how many<br>hours they are getting from volunteers). May need to be<br>reported against. |
| ltype_quant  | varchar(10) | YES |     | NULL | This can have one or more values which will be picked from<br>list of loanable itypes (with a checkbox alongside each). For<br>example you might have 2 BKS, 1 DVD etc.                             |
| Item_subject | text        | YES |     | NULL | Not sure whether this is free text or coming from collection codes just yet.                                                                                                    |
| Item_authors | text        | YES |     | NULL | One or more values. Free text.                                                                                                    |
| referral     | text        | YES |     | NULL | Free text. The person or organisation who referred this patron.                                                                                                    |
| notes        | text        | YES |     | NULL | Things like "Beware of the dog!"                                                                                                    |

Halton may want to store the "HDS Number" (used currently). It was agreed this would be stored as a patron authorised value on the borrower record if required.

The screen will look something like this:-

| Circulation Patrons Search 🖲 Cart More 🔻                                                                                                    |
|----------------------------------------------------------------------------------------------------|
| Enter patron card number or partial name:                                                                                                    |
| Skoha                                                                                                    |
| Search Patrons Check Out Search the Catalog                                                                                                    |
| Home > Patrons > Patron Details for Jonathan Field (FIELD)                                                                                                    |
| Jonathan Field (FIELD)                                                                                                    |
| Day: Tuesday<br>ddmmyyyy: 23/09/2010<br>Time: am<br>Frequency: Weeks 1/3<br>Volunteer: <u>Mrs Joan Patridge</u><br>Chooser: <u>Mr John Tavener</u><br>Deliverer: <u>Mrs Joan Patridge</u> |
| Volunteer Hours (Week): 4 Noking Material                                                                                                    |
| Surrey GU21 4PP                                                                                                    |
| Danathan@field.org      2 BK       Category: Staff (S)     0 JNL       Home Library: Main Library     0 LP       1 DVD     1 DVD                                                          |
| Check Out     1 DVD       0 CD     0 CASSETTE       0 LP                                                                                                    |
| Fines Subjects                                                                                                    |
| Circulation History Circulation History Real Crime Local History                                                                                                    |
| Modification Log Authors                                                                                                    |
| Messaging                                                                                                    |
| Add New       Notices       Christie, Agatha<br>Rowling, J K                                                                                                    |
| Housebound Referral: Neighbour passed her on to us Notes: Beware of the dog!                                                                                                    |
|                                                                                                    |
|                                                                                                    |

## Checkout

At checkout Koha will see if the item being borrowed is, a) already on loan or b) part of the loan history. If so, a warning dialogue will be displayed. The checkout wizard will make this comparison based on the Koha biblionumber.

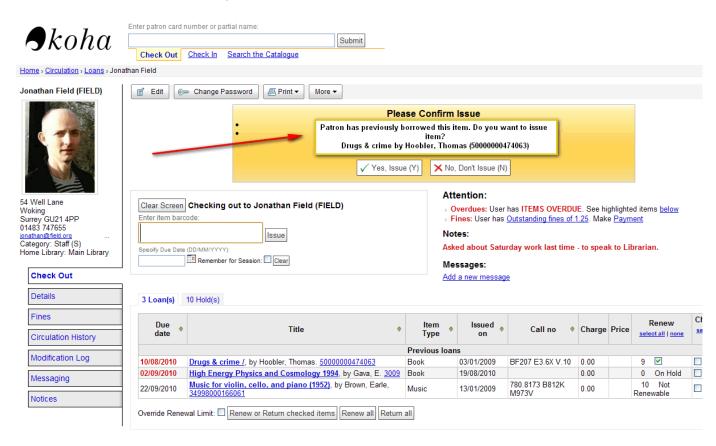

## New System Preferences:

Housebound ON/OFF (use the Housebound module, enables the Housebound tab on the patron record)

Previous Issue ON/OFF (If on, checks the issues and old\_issues table by the biblionumber). You will be able to decide which patron categories have this feature switched on (so that you may want it for housebound but no one else). It was also felt that this could be set as a patron permission (check for previous issue) in which case you apply it patron by patron.

## **Pre-requisites:-**

There will need to be a patron category called "HB (Housebound)".

There will need to be a patron category called "VOL (Volunteer)".

There will need to be a patron category called "CHO (Chooser)".

There will need to be a patron category called "DELIV (Deliverer)".